# **NAME**

**atopsar** - Advanced System Activity Report (atop related)

# **SYNOPSIS**

**atopsar** [−flags...] [−r *file|date* ] [−R *cnt* ] [−b *hh:mm* ] [−e *hh:mm* ] **atopsar** [−flags...] *interval* [ *samples* ]

# **DESCRIPTION**

The program *atopsar* can be used to report statistics on system level.

In the first synopsis line (no sampling interval specified), *atopsar* extracts data from a raw logfile that has been recorded previously by the program *atop* (option **-w** of the *atop* program).

You can specify the name of the logfile with the **-r** option of the *atopsar* program. When a daily logfile of *atop* is used, named **/var/log/atop/atop\_YYYYMMDD** (where YYYYMMDD reflects the date), the required date of the form YYYYMMDD can be specified with the **-r** option instead of the filename, or the symbolic name 'y' can be used for yesterday's daily logfile (this can be repeated so 'yyyy' indicates the logfile of four days ago). If the **-r** option is not specified at all, today's daily logfile is used by default.

The starting and ending times of the report can be defined using the options **-b** and **-e** followed by a time argument of the form hh:mm.

In the second synopsis line, **atopsar** reads actual activity counters from the kernel with the specified *interval* (in seconds) and the specified number of *samples* (optionally). When **atopsar** is activated in this way it immediately sends the output for every requested report to standard output. If only one type of report is requested, the header is printed once and after every *interval* seconds the statistical counters are shown for that period. If several reports are requested, a header is printed per sample followed by the statistical counters for that period.

Some generic flags can be specified to influence the behaviour of the **atopsar** program:

- **-S** By default the timestamp at the beginning of a line is suppressed if more lines are shown for one interval. With this flag a timestamp is given for every output-line (easier for post-processing).
- **-a** By default certain resources as disks and network interfaces are only shown when they were active during the interval. With this flag all resources of a given type are shown, even if they were inactive during the interval.
- **-x** By default **atopsar** only uses colors if output is directed to a terminal (window). These colors might indicate that a critical occupation percentage has been reached (red) or has been almost reached (cyan) for a particular resource. See the man-page of **atop** for a detailed description of this feature (section COLORS).

With the flag **-x** the use of colors is suppressed unconditionally.

**-C** By default **atopsar** only uses colors if output is directed to a terminal (window). These colors might indicate that a critical occupation percentage has been reached (red) or has been almost reached (cyan) for a particular resource. See the man-page of **atop** for a detailed description of this feature (section COLORS).

With the flag **-C** colors will always be used, even if output is not directed to a terminal.

- **-M** Use markers at the end of a line to indicate that a critical occupation percentage has been reached  $('*)$  or has been almost reached  $('*)$  for particular resources. The marker '\*' is similar to the color red and the marker '+' to the color cyan. See the man-page of **atop** for a detailed description of these colors (section COLORS).
- **-H** Repeat the header line within a report for every *N* detail lines. The value of *N* is determined dynamically in case of output to a tty/window (depending on the number of lines); for output to a file or pipe this value is 23.
- **-R** Summarize *cnt* samples into one sample. When the logfile contains e.g. samples of 10 minutes, the use of the flag '−R 6' shows a report with one sample for every hour.

Other flags are used to define which reports are required:

- **-A** Show all possible reports.
- **-c** Report about CPU utilization (in total and per cpu).
- **-p** Report about processor-related matters, like load-averages and hardware interrupts.
- **-P** Report about processes.
- **-m** Current memory- and swap-occupation.
- **-s** Report about paging- and swapping-activity, and overcommitment.
- **-l** Report about utilization of logical volumes.
- **-f** Report about utilization of multiple devices.
- **-d** Report about utilization of disks.
- **-n** Report about NFS mounted filesystems on NFS client.
- **-j** Report about NFS client activity.
- **-J** Report about NFS server activity.
- **-i** Report about the network interfaces.
- **-I** Report about errors for network-interfaces.
- **-w** Report about IP version 4 network traffic.
- **-W** Report about errors for IP version 4 traffic.
- **-y** General report about ICMP version 4 layer activity.
- **-Y** Per-type report about ICMP version 4 layer activity.
- **-u** Report about UDP version 4 network traffic.
- **-z** Report about IP version 6 network traffic.
- **-Z** Report about errors for IP version 6 traffic.
- **-k** General report about ICMP version 6 layer activity.
- **-K** Per-type report about ICMP version 6 layer activity.
- **-U** Report about UDP version 6 network traffic.
- **-t** Report about TCP network traffic.
- **-T** Report about errors for TCP-traffic.
- **-O** Report about top-3 processes consuming most processor capacity. This report is only available when using a log file (not when specifying an interval).
- **-G** Report about top-3 processes consuming most resident memory. This report is only available when using a log file (not when specifying an interval).
- **-D** Report about top-3 processes issueing most disk transfers. This report is only available when using a log file (not when specifying an interval).
- **-N** Report about top-3 processes issueing most IPv4/IPv6 socket transfers. This report is only available when using a log file (not when specifying an interval).

# **OUTPUT DESCRIPTION**

Depending on the requested report, a number of columns with output values are produced. The values are mostly presented as a number of events per second.

The output for the flag **-c** contains the following columns per cpu:

**usr%** Percentage of cpu-time consumed in user mode (program text) for all active processes running with a nice value of zero (default) or a negative nice value (which means a higher priority than usual). The cpu consumption in user mode of processes with a nice value larger than zero (lower priority) is indicated in the nice%-column.

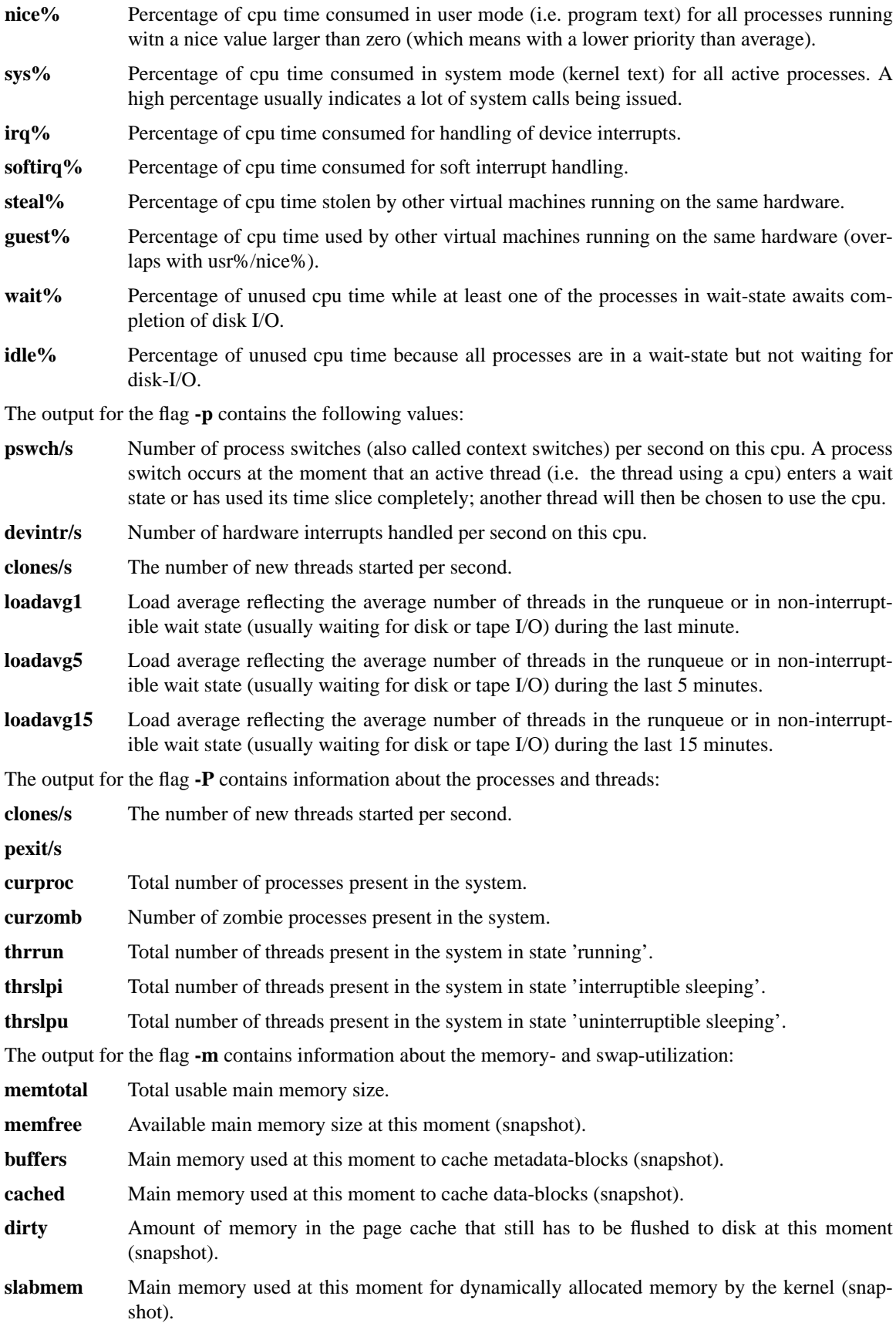

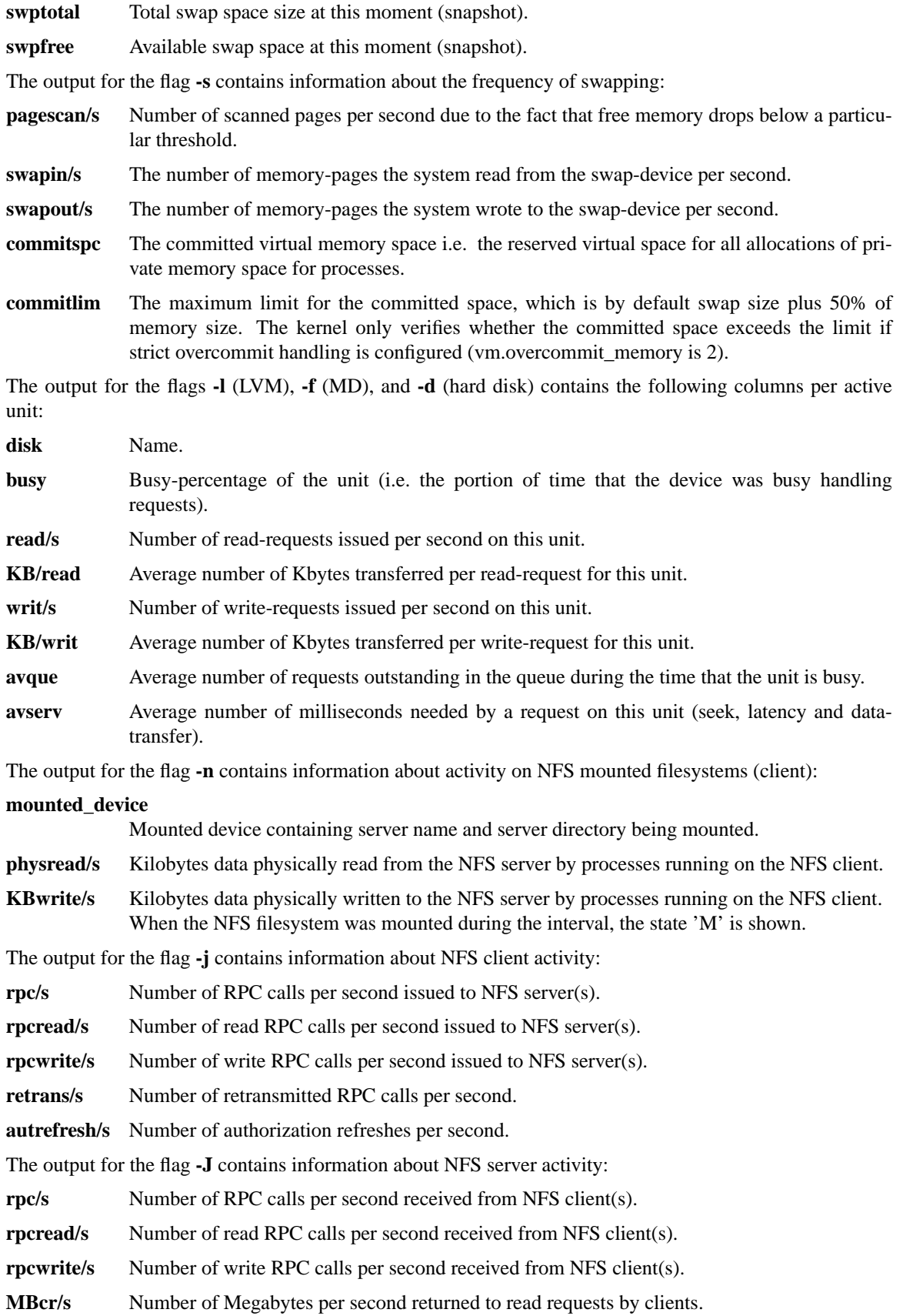

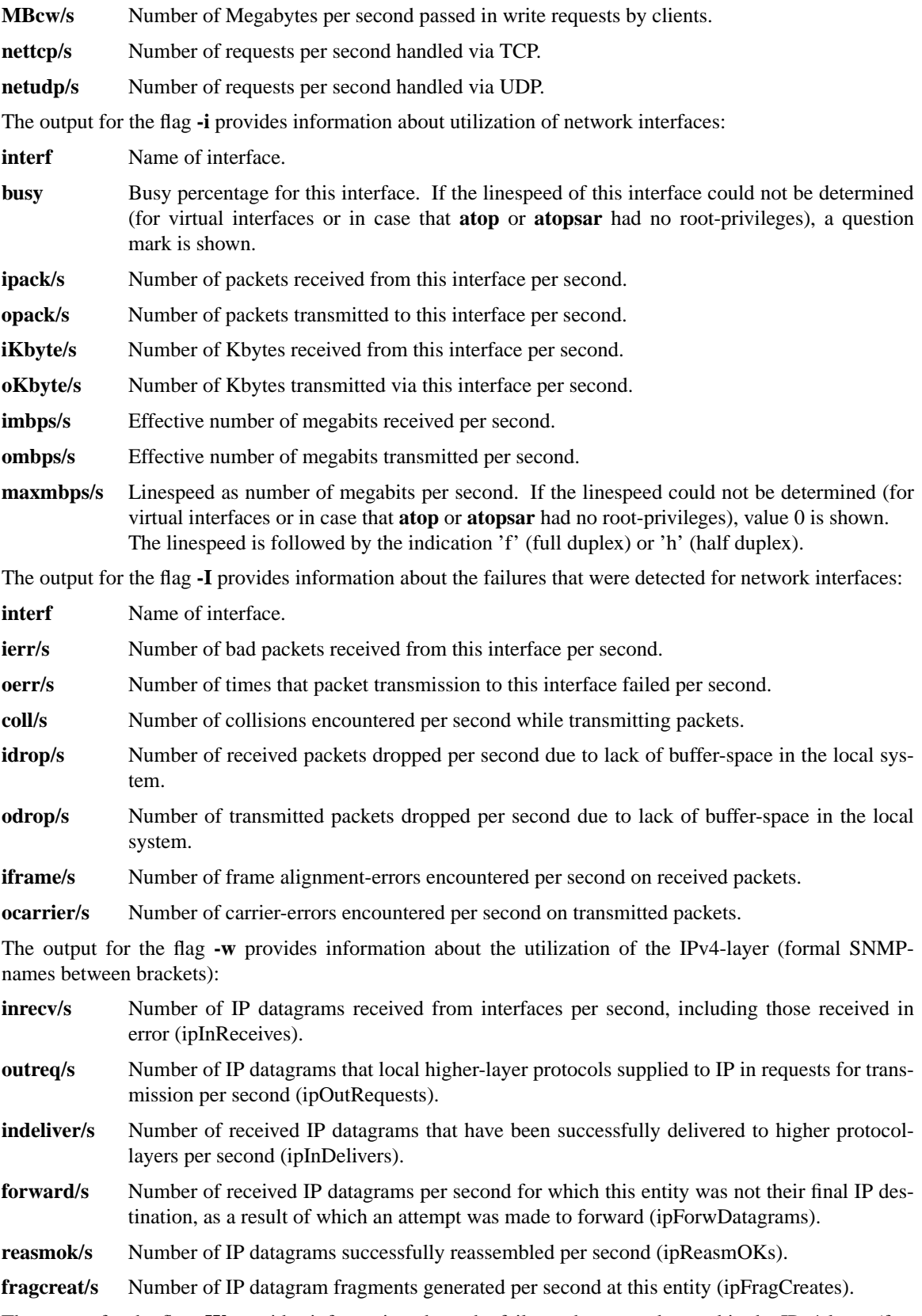

The output for the flag **-W** provides information about the failures that were detected in the IPv4-layer (formal SNMP-names between brackets):

in: dsc/s Number of input IP datagrams per second for which no problems were encountered to pre-

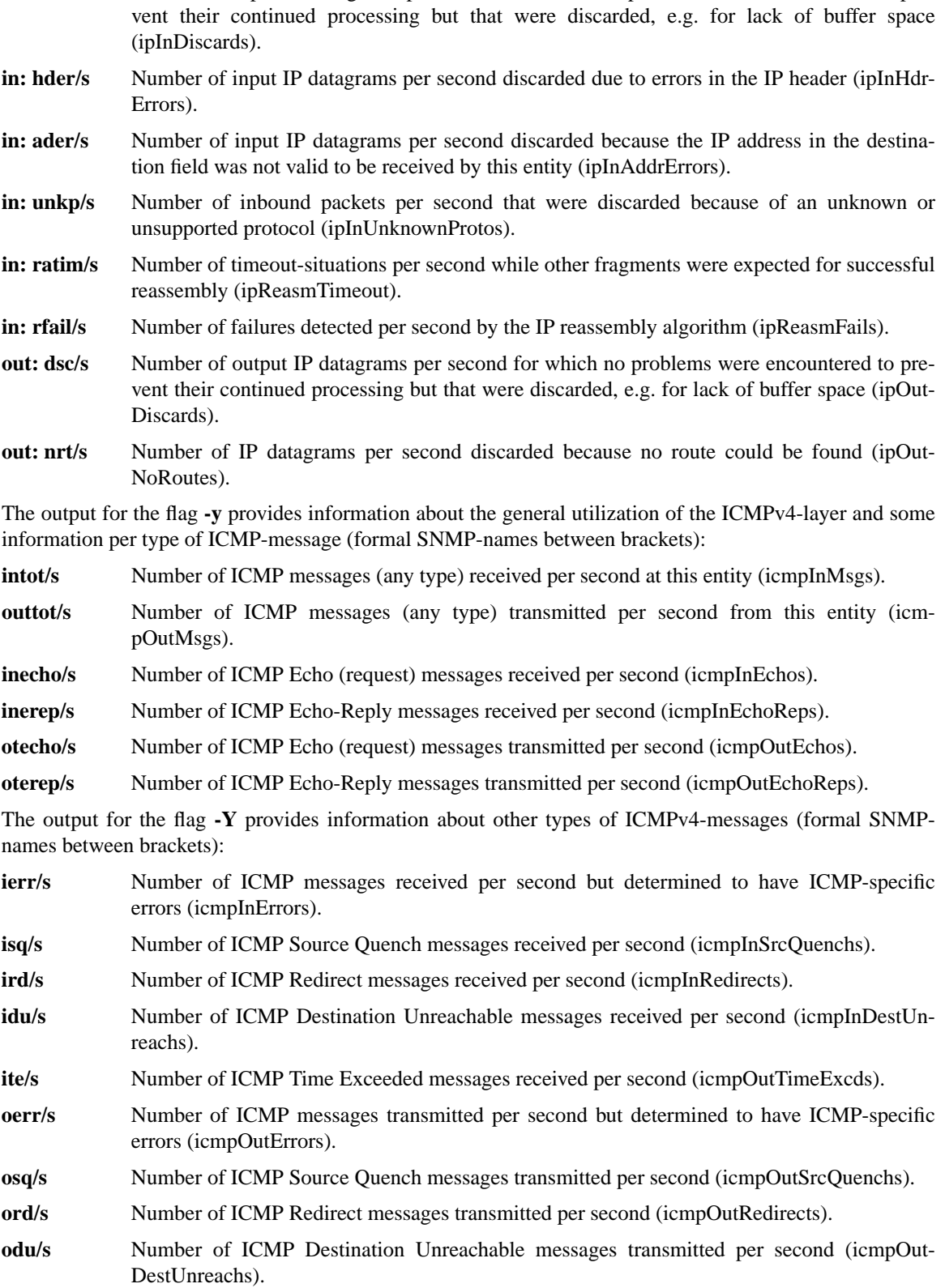

**ote/s** Number of ICMP Time Exceeded messages transmitted per second (icmpOutTimeExcds).

The output for the flag **-u** provides information about the utilization of the UDPv4-layer (formal SNMPnames between brackets):

**indgram/s** Number of UDP datagrams per second delivered to UDP users (udpInDatagrams).

**outdgram/s** Number of UDP datagrams transmitted per second from this entity (udpOutDatagrams).

- **inerr/s** Number of received UDP datagrams per second that could not be delivered for reasons other than the lack of an application at the destination port (udpInErrors).
- **noport/s** Number of received UDP datagrams per second for which there was no application at the destination port (udpNoPorts).

The output for the flag **-z** provides information about the utilization of the IPv6-layer (formal SNMP-names between brackets):

- **inrecv/s** Number of input IPv6-datagrams received from interfaces per second, including those received in error (ipv6IfStatsInReceives).
- **outreq/s** Number of IPv6-datagrams per second that local higher-layer protocols supplied to IP in requests for transmission (ipv6IfStatsOutRequests). This counter does not include any forwarded datagrams.
- **inmc/s** Number of multicast packets per second that have been received by the interface (ipv6IfStatsInMcastPkts).
- **outmc/s** Number of multicast packets per second that have been transmitted to the interface (ipv6IfStatsOutMcastPkts).
- **indeliv/s** Number of IP datagrams successfully delivered per second to IPv6 user-protocols, including ICMP (ipv6IfStatsInDelivers).
- **reasmok/s** Number of IPv6 datagrams successfully reassembled per second (ipv6IfStatsReasmOKs).
- **fragcre/s** Number of IPv6 datagram fragments generated per second at this entity (ipv6IfStatsOut-FragCreates).

The output for the flag **-Z** provides information about the failures that were detected in the IPv6-layer (formal SNMP-names between brackets):

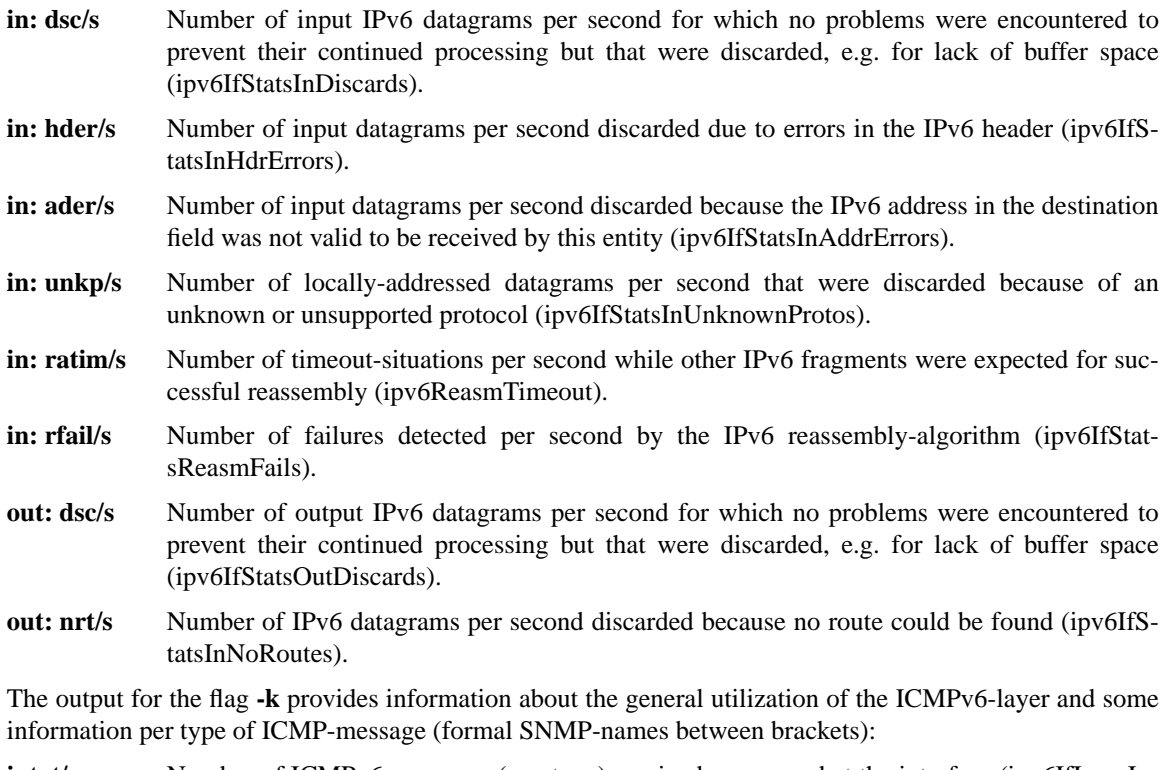

**intot/s** Number of ICMPv6 messages (any type) received per second at the interface (ipv6IfIcmpIn-Msgs).

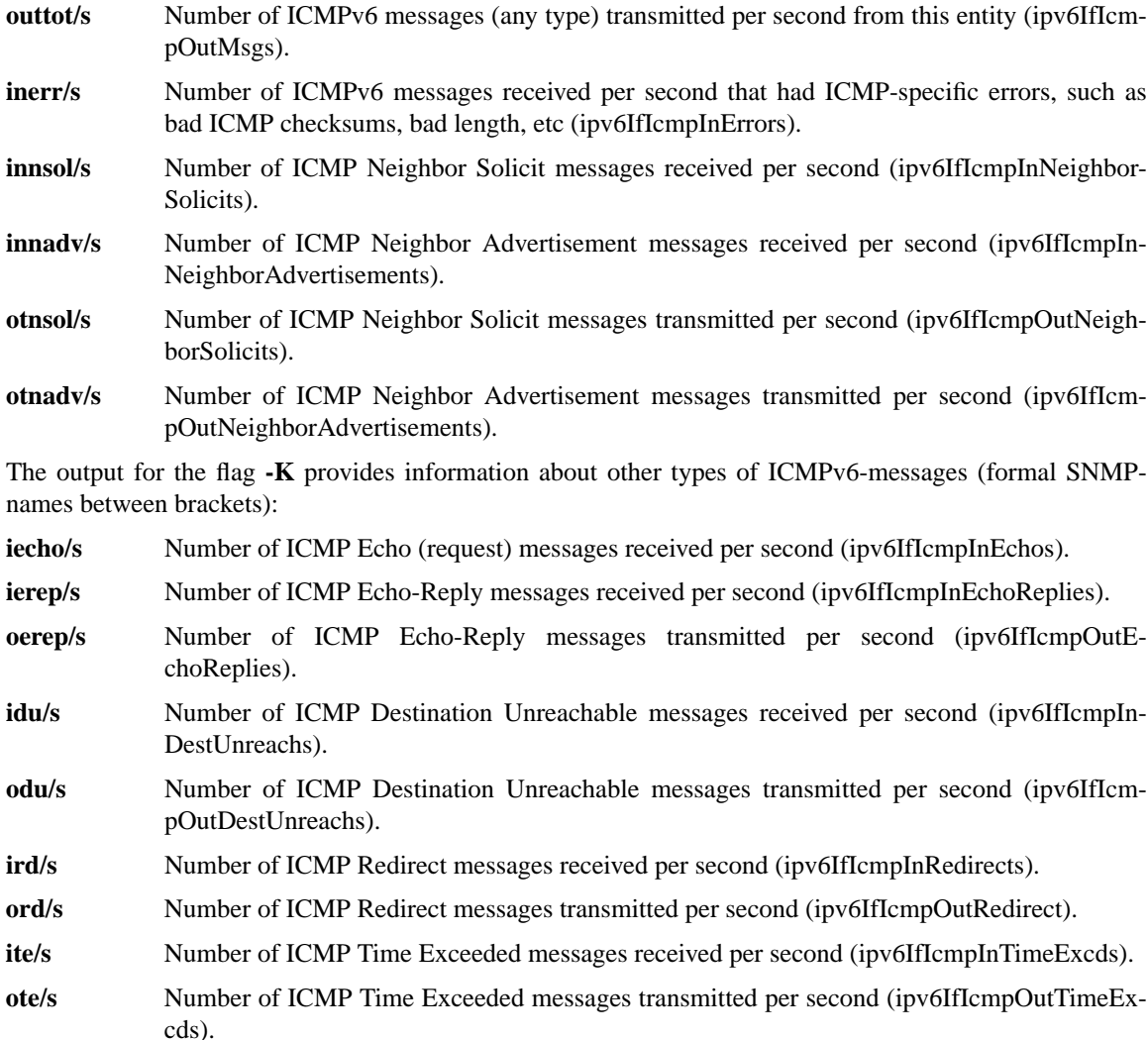

The output for the flag **-U** provides information about the utilization of the UDPv6-layer (formal SNMPnames between brackets):

- **indgram/s** Number of UDPv6 datagrams per second delivered to UDP users (udpInDatagrams),
- **outdgram/s** Number of UDPv6 datagrams transmitted per second from this entity (udpOutDatagrams),
- **inerr/s** Number of received UDPv6 datagrams per second that could not be delivered for reasons other than the lack of an application at the destination port (udpInErrors).
- **noport/s** Number of received UDPv6 datagrams per second for which there was no application at the destination port (udpNoPorts).

The output for the flag **-t** provides information about the utilization of the TCP-layer (formal SNMP-names between brackets):

- **insegs/s** Number of received segments per second, including those received in error (tcpInSegs).
- **outsegs/s** Number of transmitted segments per second, excluding those containing only retransmitted octets (tcpOutSegs).
- **actopen/s** Number of active opens per second that have been supported by this entity (tcpActiveOpens).
- **pasopen/s** Number of passive opens per second that have been supported by this entity (tcpPassiveOpens).

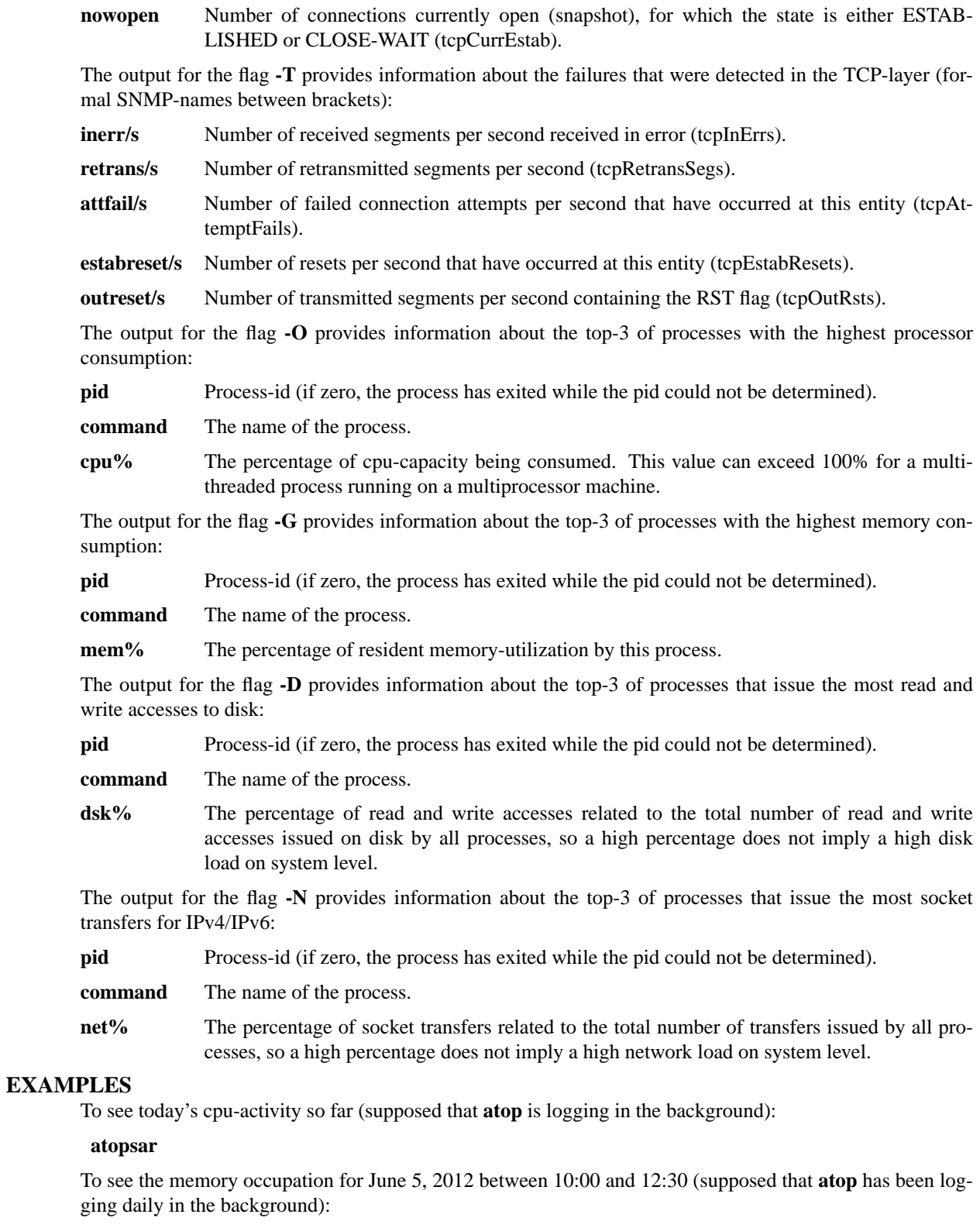

**atopsar -m -r /var/log/atop\_20120605 -b 10:00 -e 12:30**

or

## **atopsar -m -r 20120605 -b 10:00 -e 12:30**

or, suppose it is June 8, 2012 at this moment

## **atopsar -m -r yyy -b 10:00 -e 12:30**

Write a logfile with **atop** to record the system behaviour for 30 minutes (30 samples of one minute) and produce all available reports afterwards:

## **atop -w /tmp/atoplog 60 30**

### **atopsar -A -r /tmp/atoplog**

To watch TCP activity evolve for ten minutes (10 samples with sixty seconds interval):

## **atopsar -t 60 10**

To watch the header-lines ('\_' as last character) of all reports with only the detail-lines showing critical resource consumption (marker '\*' or '+' as last character):

# **atopsar -AM | grep '[\_\*+]\$'**

# **FILES**

# **/etc/atoprc**

Configuration file containing system-wide default values (mainly flags). See related man-page.

### **˜/.atoprc**

Configuration file containing personal default values (mainly flags). See related man-page.

### **/var/log/atop/atop\_***YYYYMMDD*

Daily data file, where *YYYYMMDD* are digits representing the date.

## **SEE ALSO**

**atop(1), atoprc(5), atopacctd(8), netatop(4), netatopd(8) http://www.atoptool.nl**

## **AUTHOR**

Gerlof Langeveld (gerlof.langeveld@atoptool.nl)